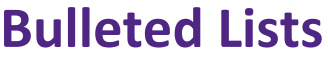

Formats  $\overline{A}$   $\overline{A}$   $\overline{A}$   $\overline{B}$ 

¦i≣ ∗

Once a list is created, add the appropriate class to style your list.

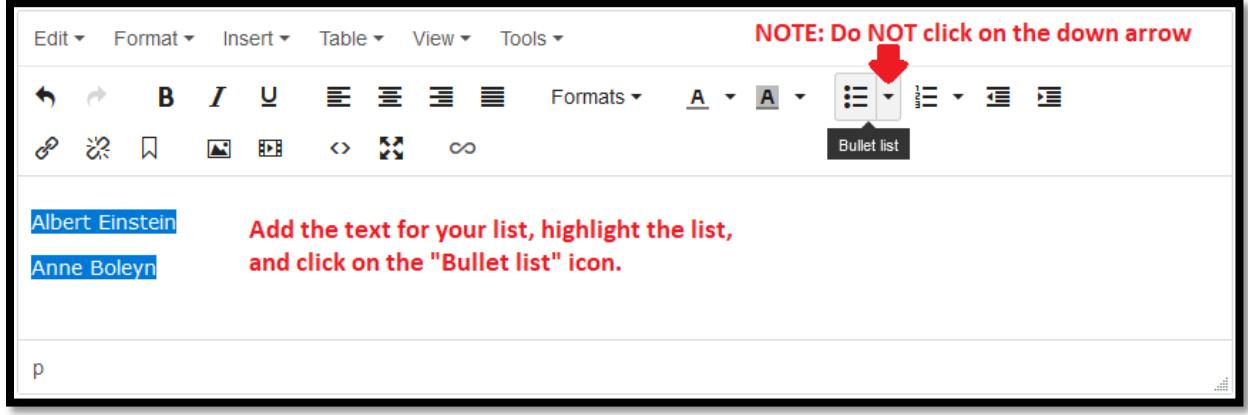

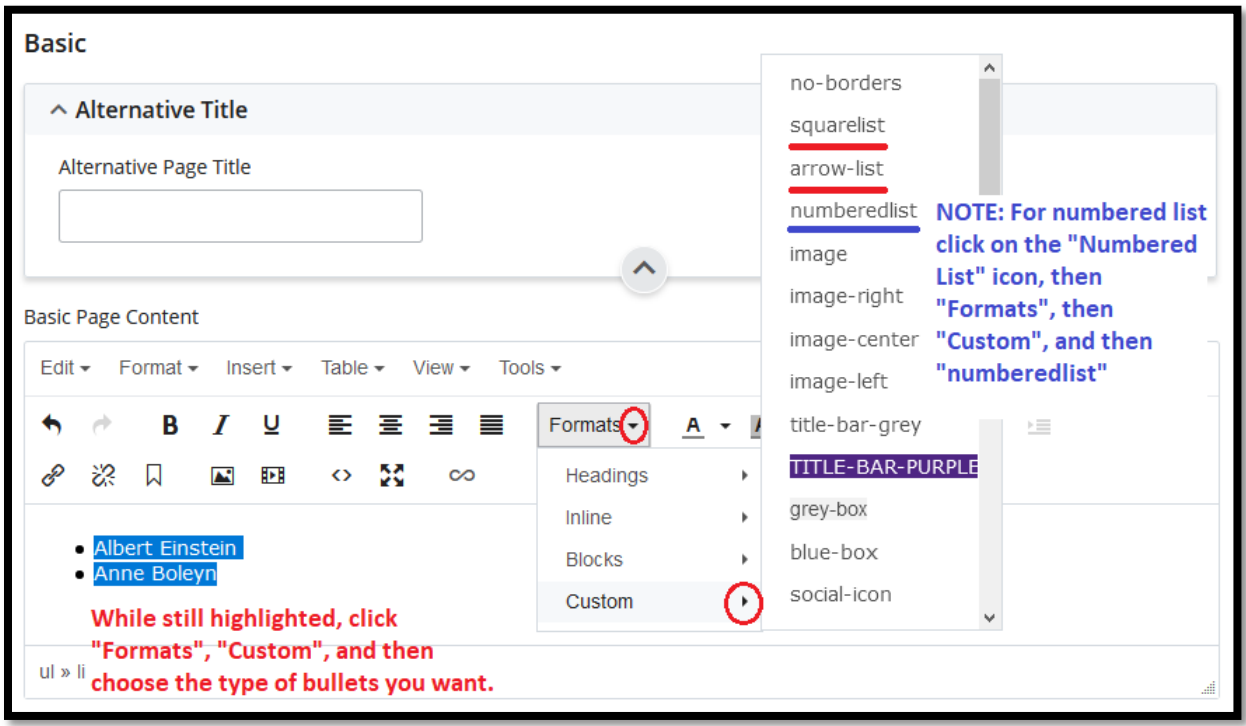